راهنماي پژوهشیار محیط مجري ۔<br>قسمت چهارم

تهیه و تنظیم:

دکتر مهرداد عسکریان

سیماپوست فروش فرد

اسفند1390

معاونت پژوهشی دانشکده پزشکی شیراز

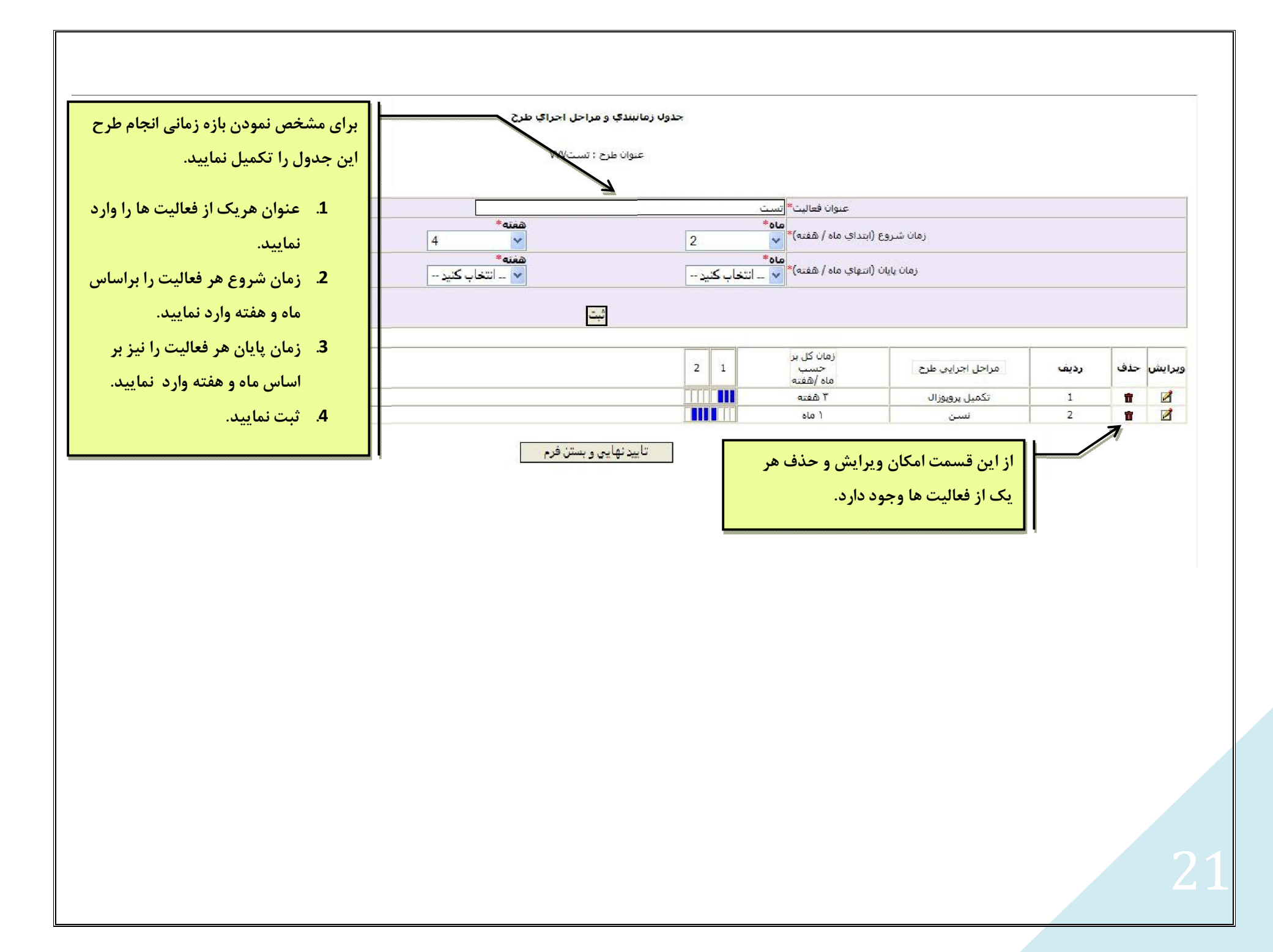

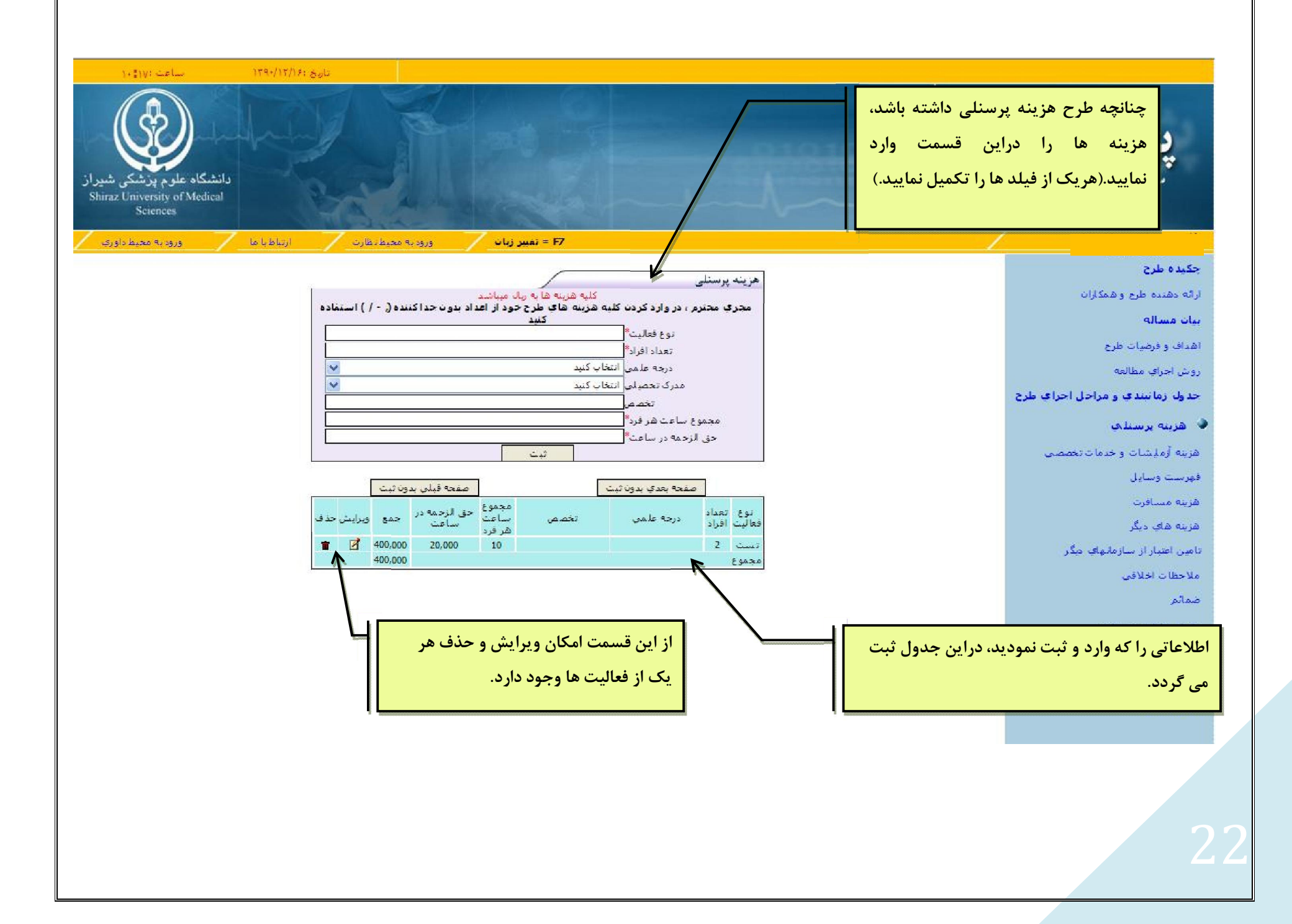

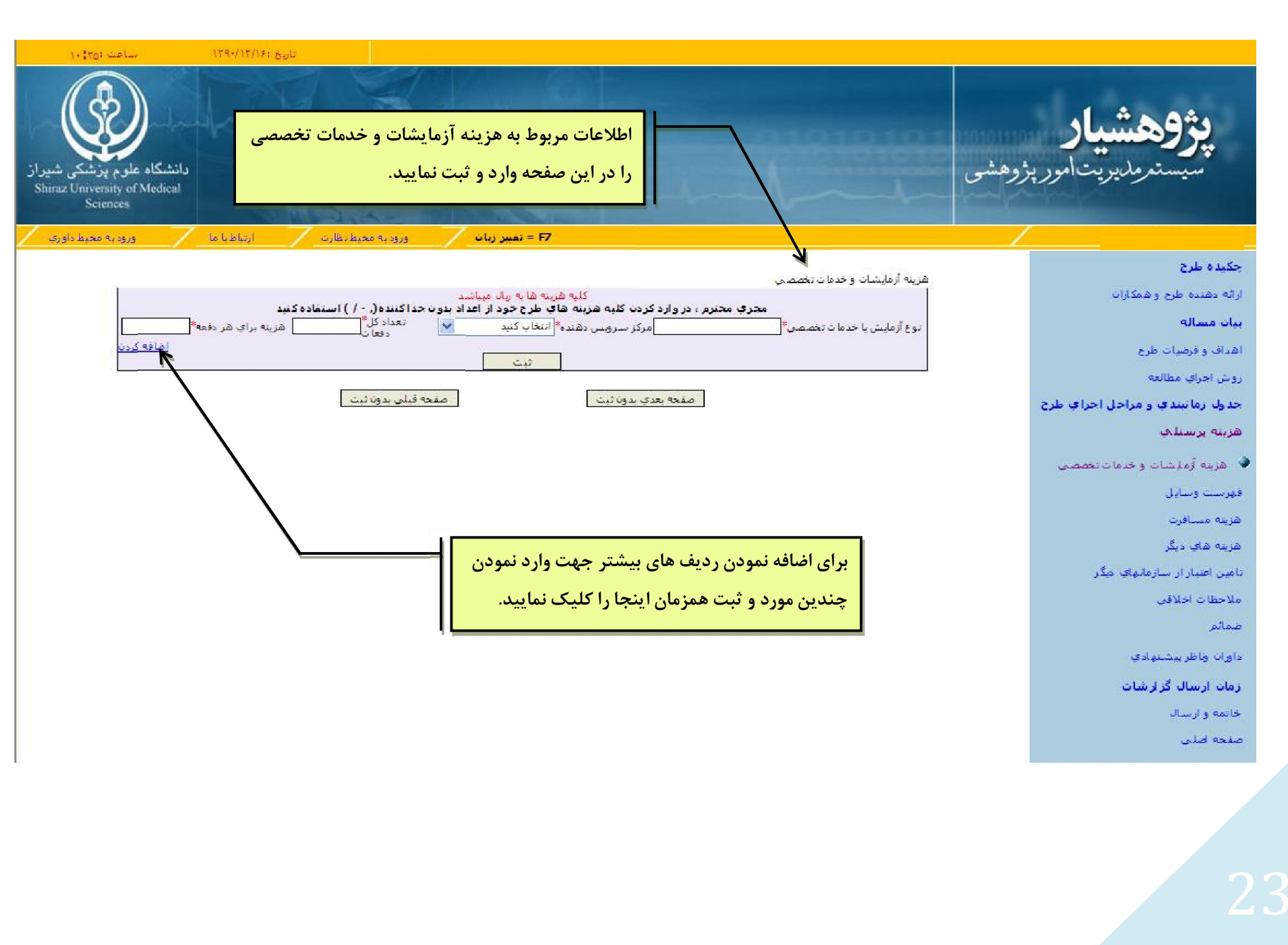

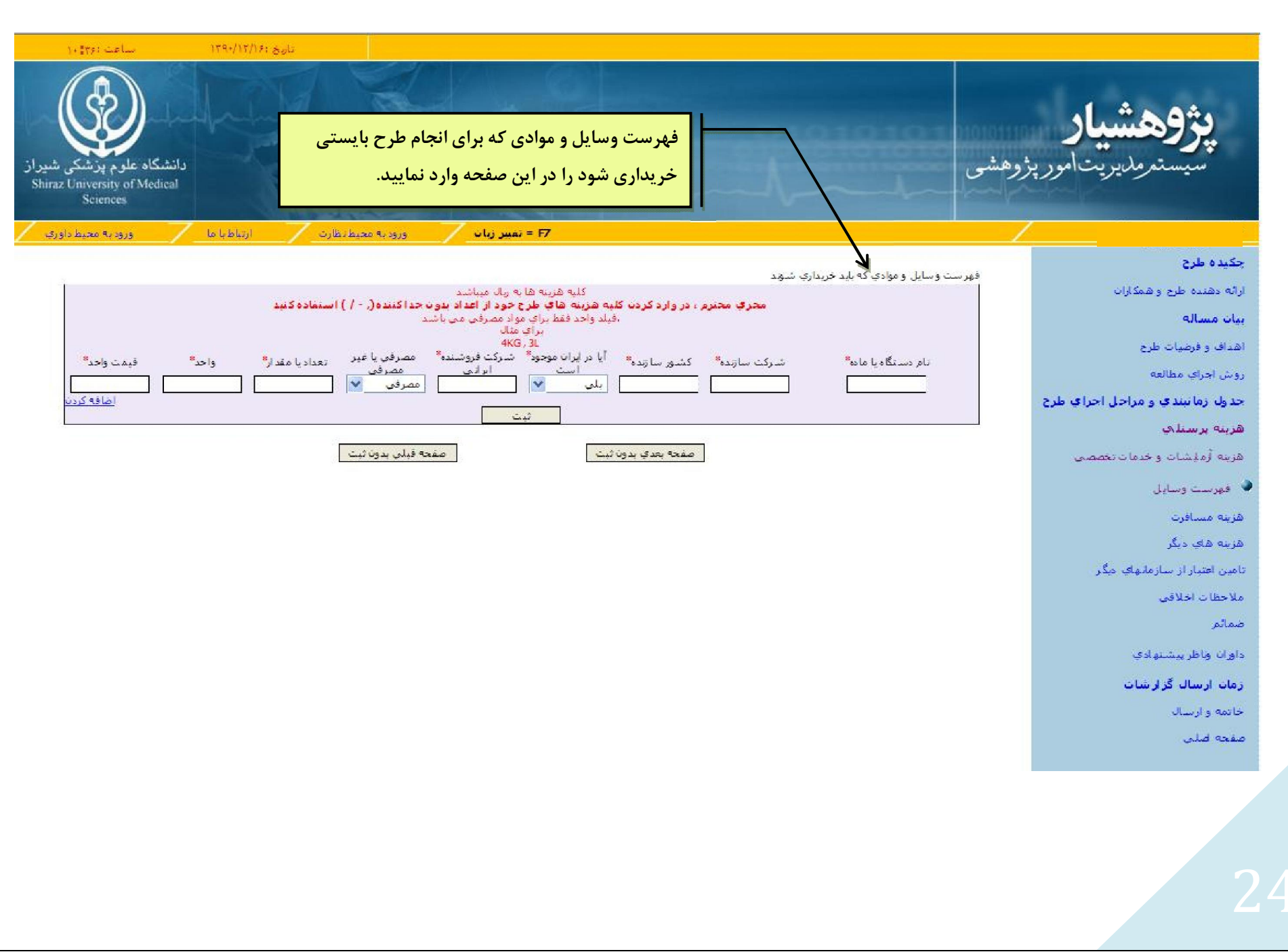

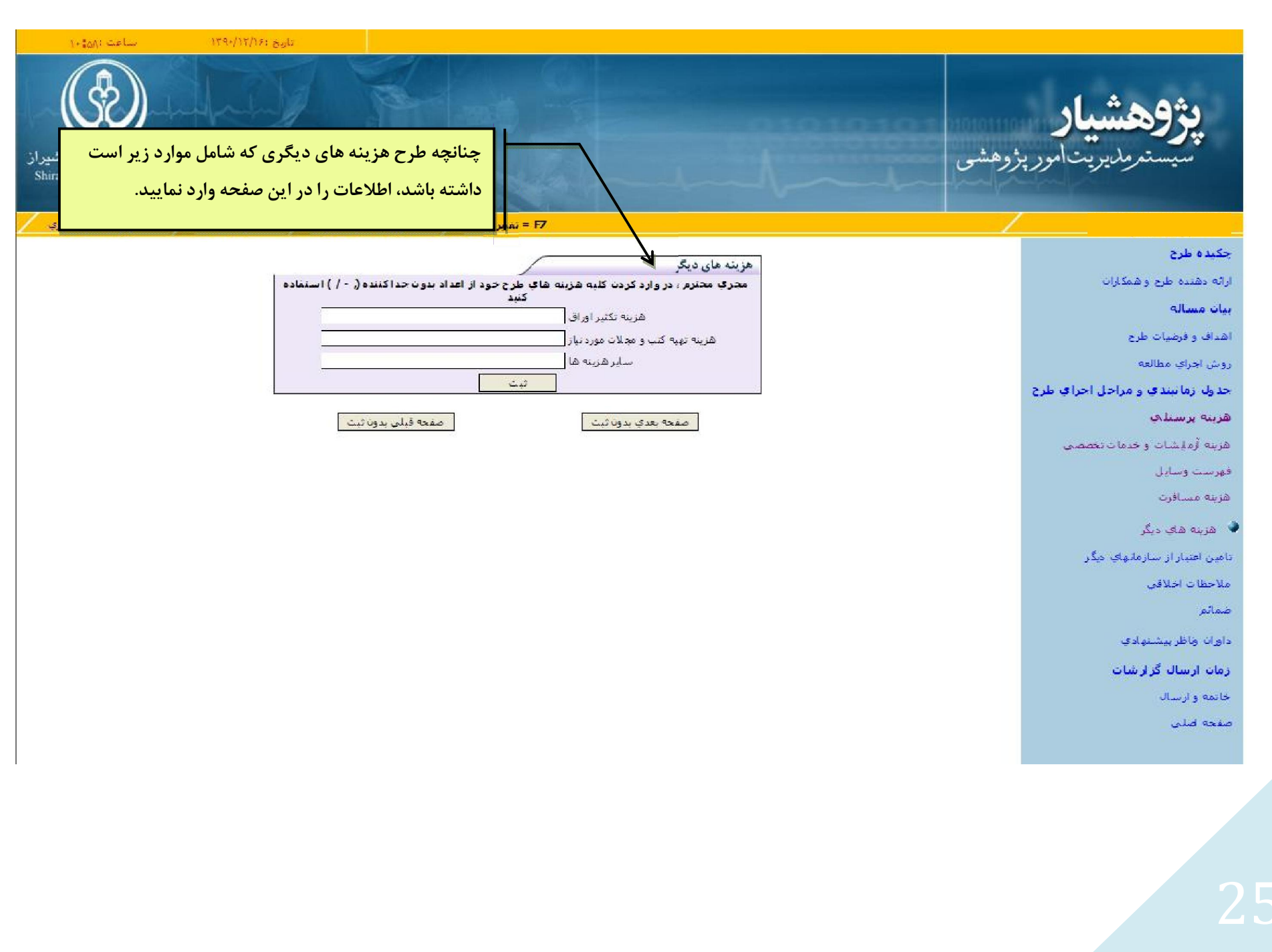

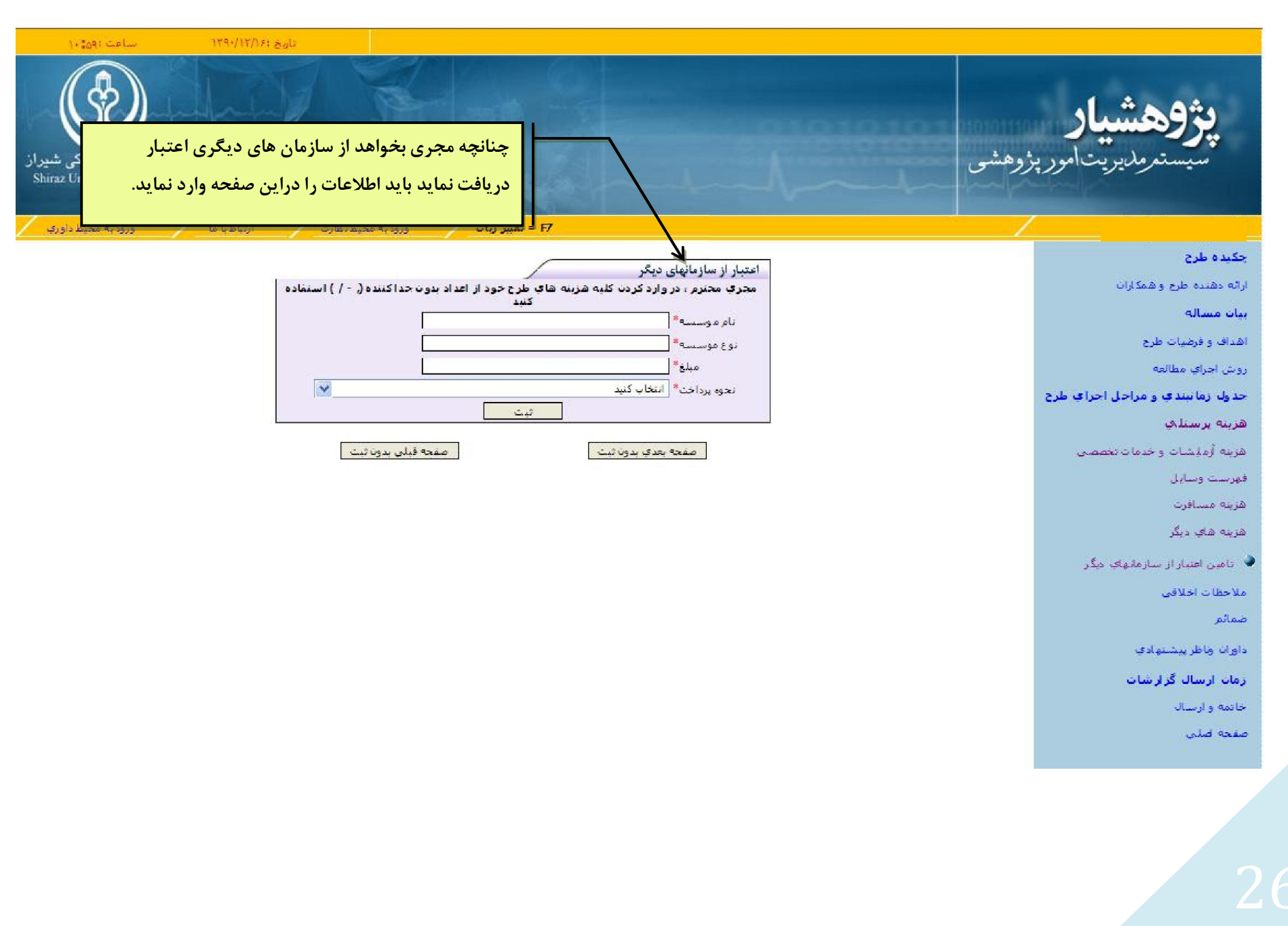

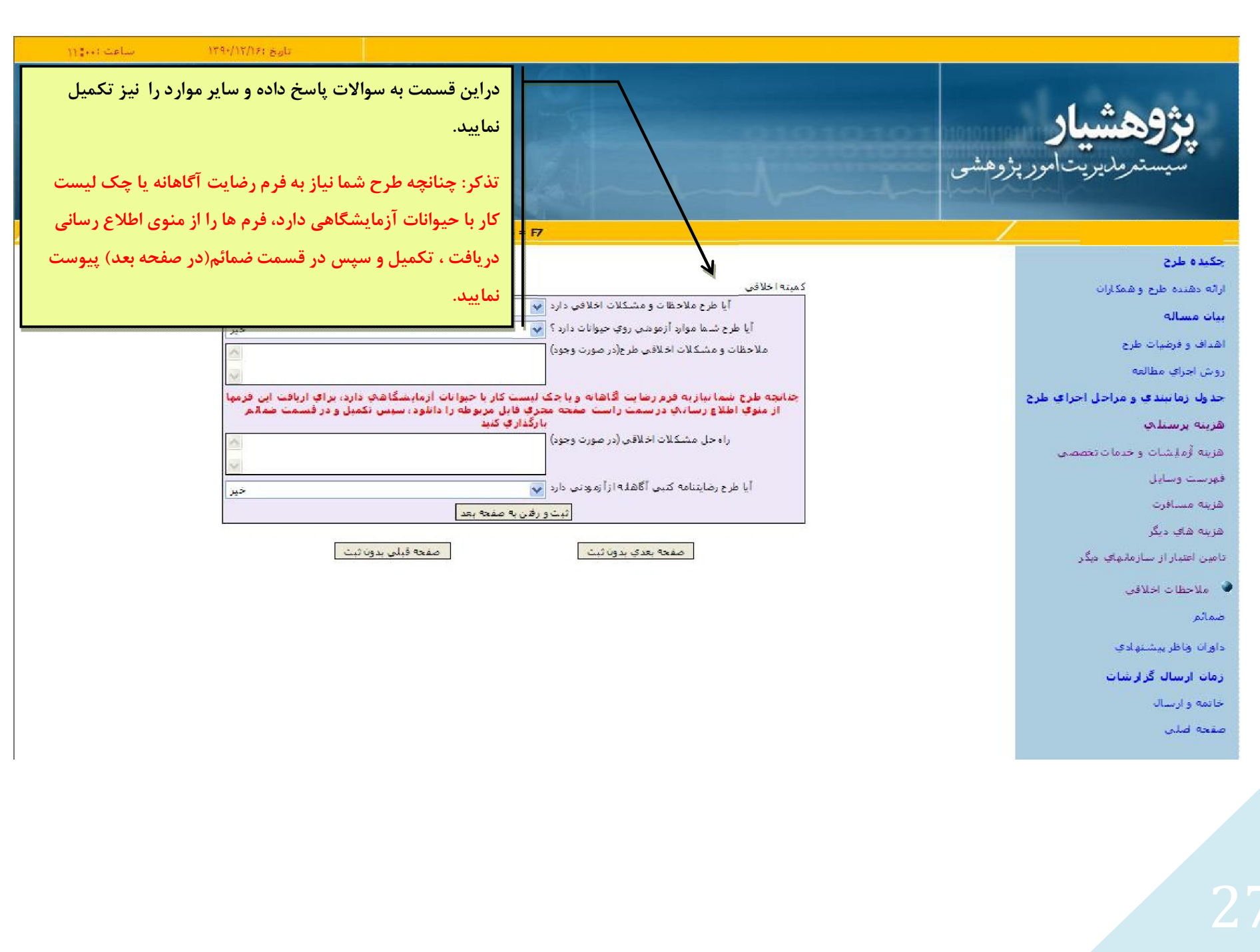

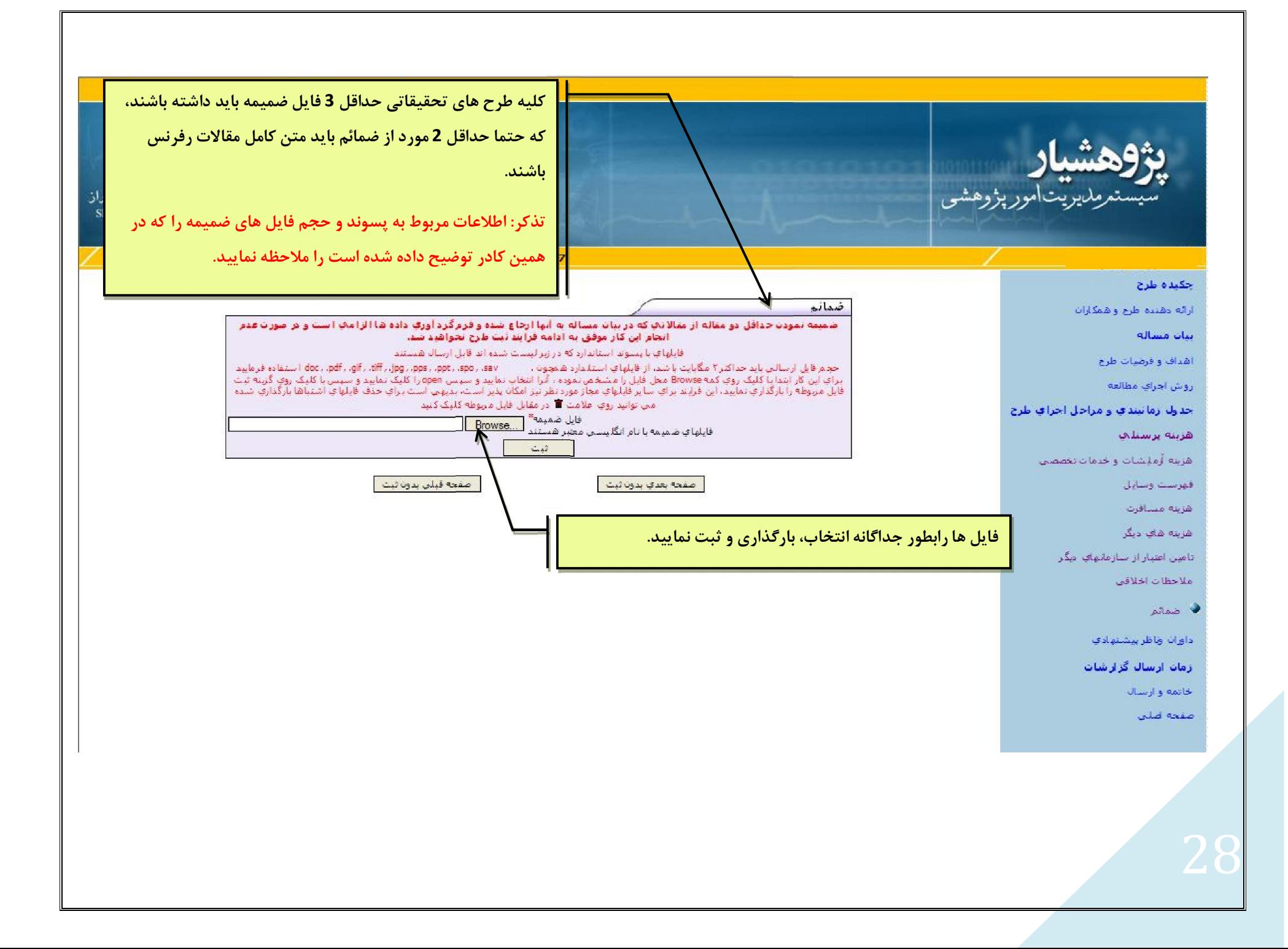

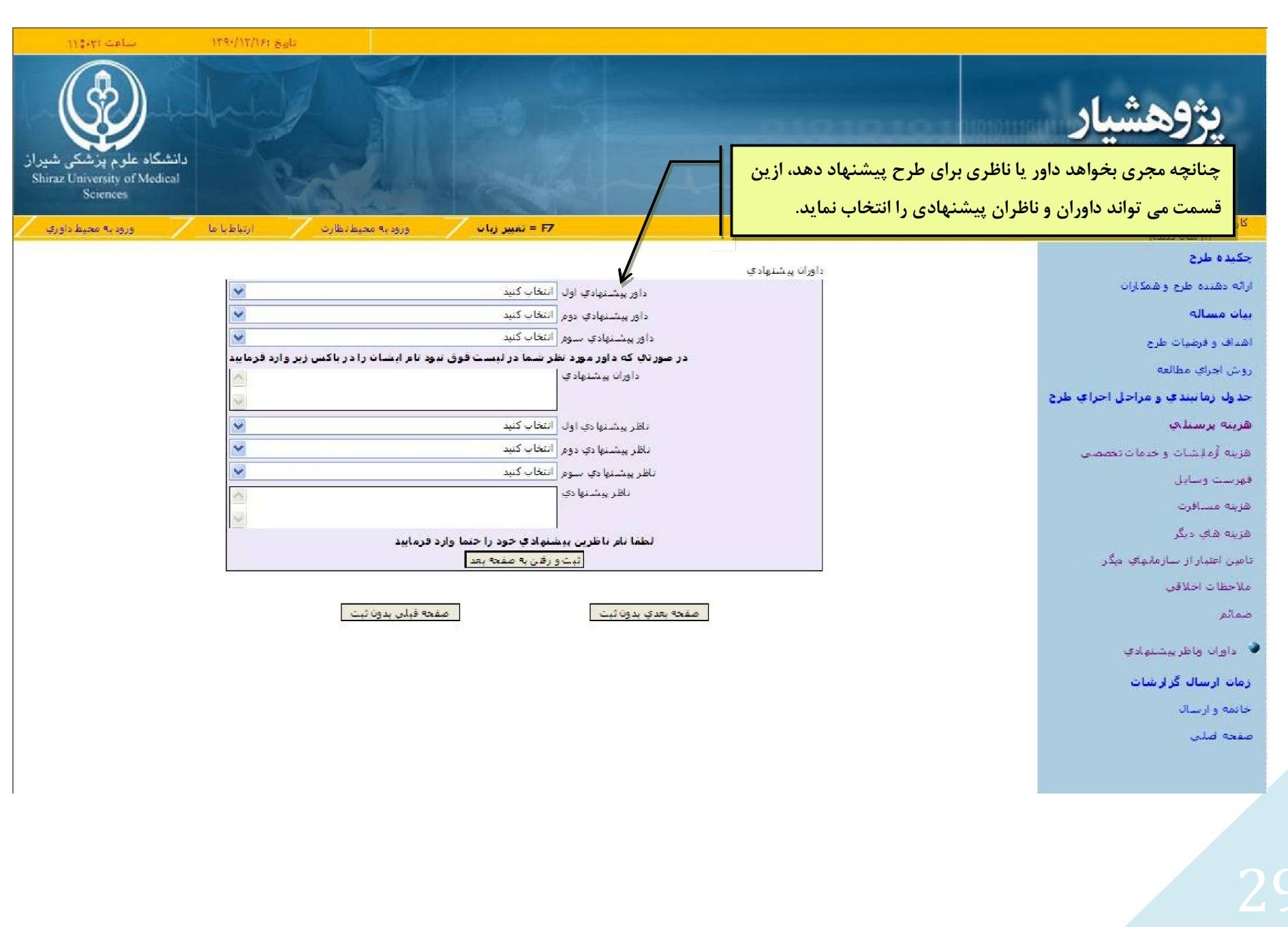

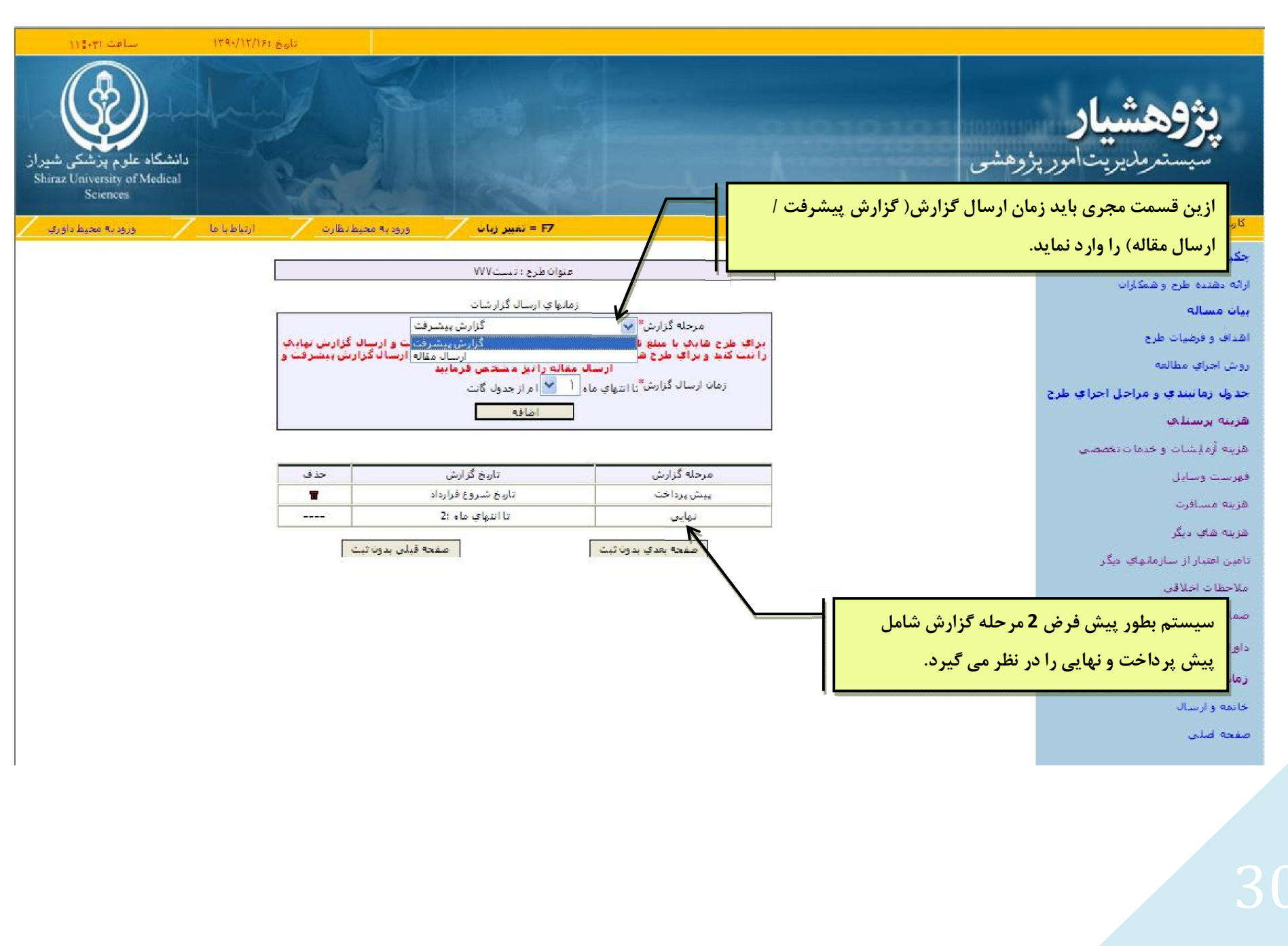